## Horizontal Line

Definition

Form allows users to define a horizontal line between report elements.

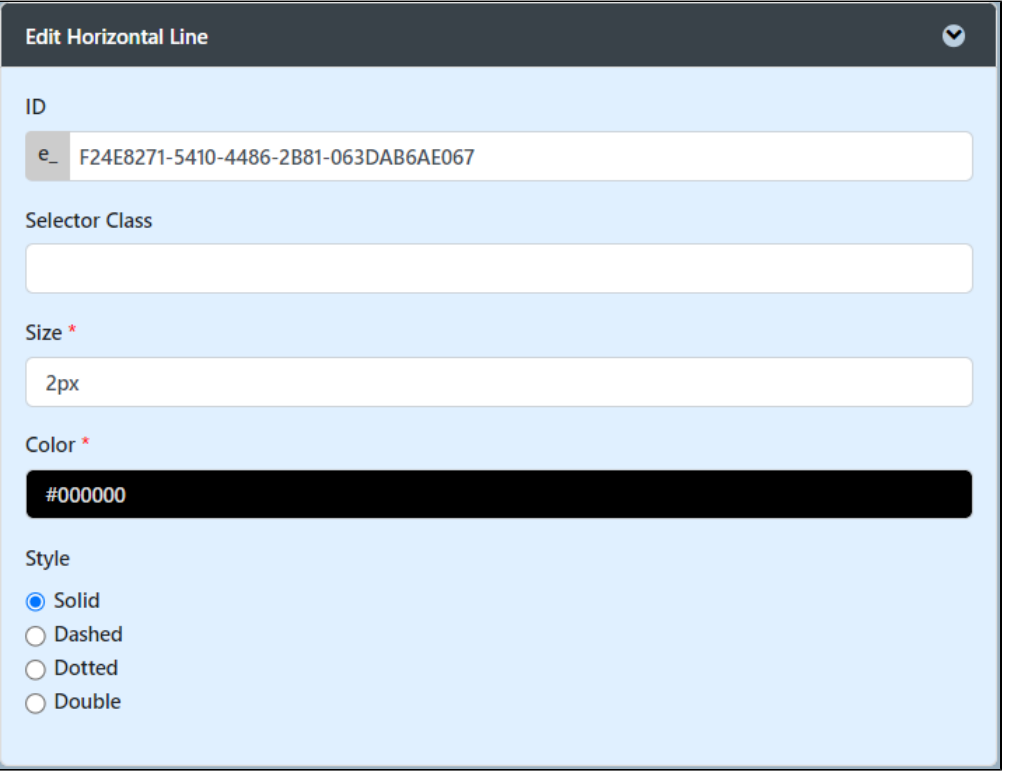

## Figure 1 : Horizontal Line properties

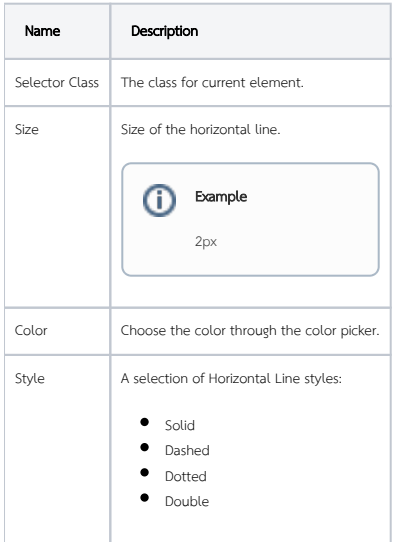